**УДК 004.415.25**

## **РЕАЛИЗАЦИЯ ГОРИЗОНТАЛЬНОГО ПЕРЕМЕЩЕНИЯ В ПРИЛОЖЕНИИ ВИРТУАЛЬНОЙ РЕАЛЬНОСТИ**

## *М.А. СЕРГЕЕВ*

*(Представлено: канд. техн. наук, доц. А.Ф. ОСЬКИН)*

*В статье представлен практический способ реализации механизма горизонтального перемещения в приложениях виртуальной реальности разрабатываемых на Unreal Engine 4. Решена задача реализации горизонтального перемещения игрока с учетом тренажерной болезни.*

*Ключевые слова: информационные технологии, виртуальная реальность, тренажерная болезнь, Unreal Engine 4.* 

**Введение.** Первоочередная задача при создании игрового приложения виртуальной реальности – это определение типа перемещения игрока внутри игрового мира. Всего можно выделить пять вариантов перемещения: естественное перемещение, телепортация, линейное перемещение, физическое перемещение, искусственное перемещение и транспортные средства. Телепортация, по сути, переносит все фиксированное игровое пространство в место, указанное игроком, в остальном игрок, как и при естественном перемещении, ограничен физическим пространством, регистрирующимся датчиками. Транспортные средства помогают ограничить тренажерную болезнь, позволяя игроку иметь визуальный якорь в виде виртуального объекта, внутри которого игрок движется в виртуальном мире. Физическое перемещение позволяет игроку двигать себя при помощи некоторых физических действий, например, взмахи крыльями, что приводит к ожидаемому для игрока результату и снижает эффект «vr motion sickness». Искусственное же перемещение дает игроку большую свободу, чем остальные варианты и подходит для создания экшн-игр и лабиринтов, оно контролируется при помощи минимальных для игрока движений (нажатие кнопки на контроллере), что привычно для большинства пользователей и позволяет проще переносить уже существующие игры в VR. [1]

Однако, искусственное перемещение сильнее, чем остальные виды перемещения приводит к тренажерной болезни («vr motion sickness», «simulator sickness»), которое сильно уменьшает время одного игрового сеанса. Эффект тренажерной болезни представляет собой сбой в ориентации мозга в пространстве, связанный с тем, что ощущения вестибулярного аппарата не соответствуют изображению, поступающему по визуальным и тактильным каналам [2].

В данной статье будет представлена надежная реализация линейного перемещения.

**Реализация линейного перемещения.** Игровым движком для реализации приложения был выбран Unreal Engine 4. Таким образом, разработка будет вестись при помощи Blueprints, графического языка программирования.

Приложение будет состоять из нескольких функциональных частей, которые взаимодействуют между собой. Компонент контроллера, хранящий в себе 3d-модель контроллера, его анимации и часть логики взаимодействия BP\_MotionController [3], компонент игрока MotionControllerPawn [4], хранящий в себе весь основной функционал пользователя.

Для реализации передвижения игрока в горизонтальной плоскости с озвучкой шагов было разработано следующее решение (рисунок 1).

С джойстика (для Oculus) или тачпада (для HTC Vive) считывается значение положения, которое изменятся от -1 до 1 по осям X и Y. Это значение передается в функции Moving Forward для оси Y и Moving Right для оси X. Также эти значения сравниваются с нулем, так как считываются постоянно, и, если хотя бы одно из них не равно нулю, меняет значение булевой переменной Is Moving на положительное, если же оба значения равны нулю, Is Moving становится отрицательной.

В функциях же значения осей умножаются на константу равную 0.6, выявленную экспериментальным путем как наиболее комфортную для такого типа перемещения. Далее эта константа, путем встроенной функции Add Movement Input, суммируется с направлением взгляда камеры вперед для Move Forward и вправо для Move Right.

При такой скорости перемещения, в ходе тестирования было проверено среднее время игровой сессии до наступления дезориентации. Согласно данным тестирования, при первой игровой сессии среднее значение ее длительности равняется 6 минут. При повторных время может увеличится до 30 минут без возникновения тренажерной болезни.

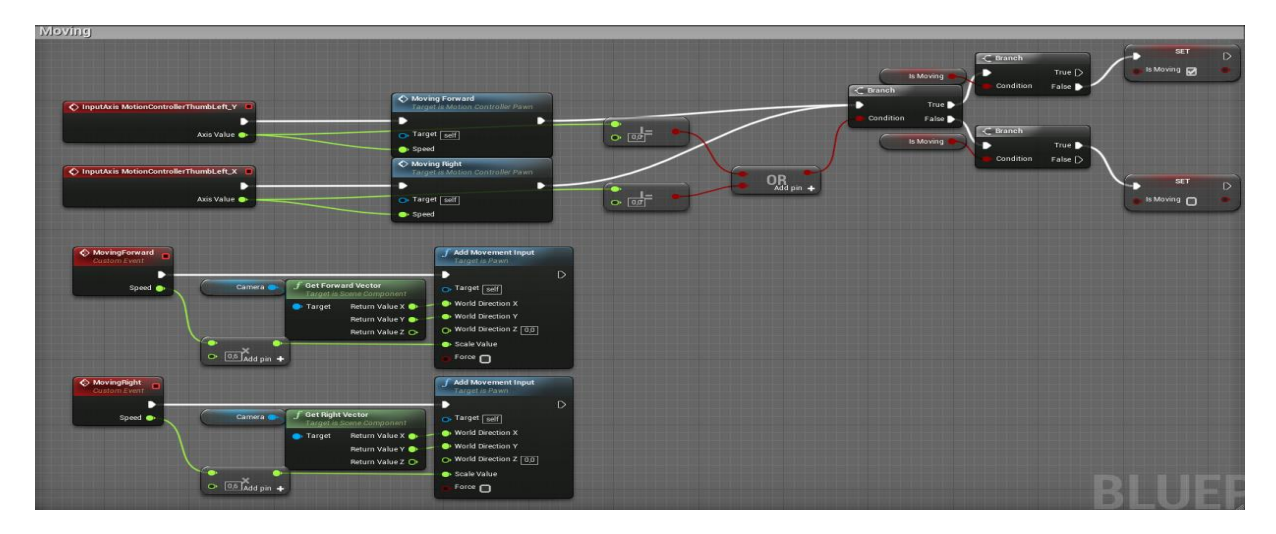

**Рисунок 1. – Реализация линейного передвижения при помощи**

**Реализация звуковой составляющей перемещения.** Переменная Is Moving является флагом, инициирующим запуск звука шагов во время перемещения по горизонтальной плоскости. Проверка, запускающая или отключающая звук шагов находится в корневом событии компонента MotionControllerPawn, а именно в EventBeginPlay (рисунок 2).

Цикл воспроизведения звуков шагов воспроизводит не один повторяющийся звуковой файл с заданным количеством шагов, а случайный из семнадцати отдельных семплов шага, которые выбираются в компоненте Random Footstep Sound Cue. Именно запуск этого компонента и инициируется переменной Is Moving, когда она получает значение true.

Звуковая составляющая перемещения также ускоряет привыкание к этому типу передвижения и акклиматизацию игрока в игровом пространстве.

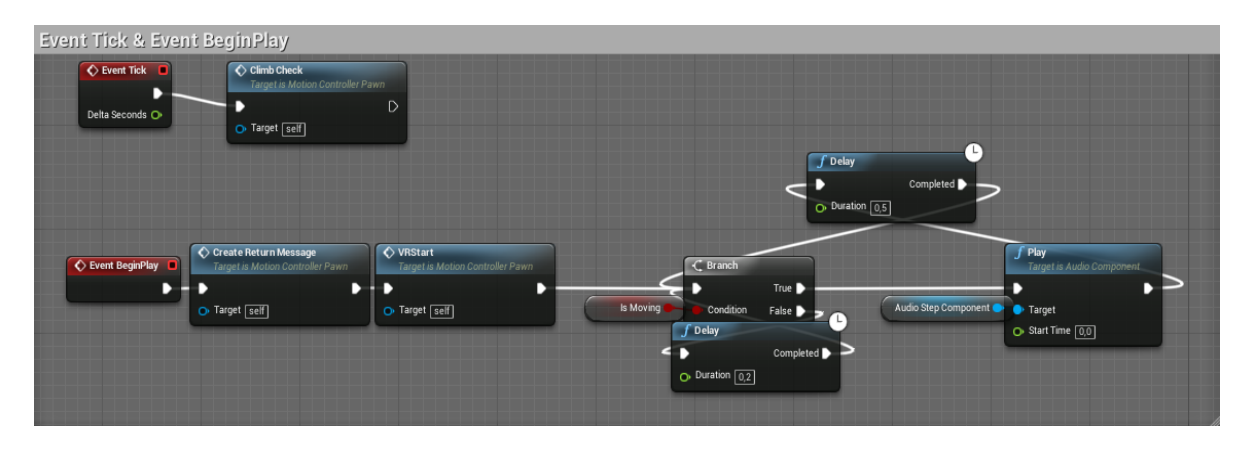

**Рисунок 2. – Реализация запуска аудиосоставляющей перемещения**

**Заключение.** Тип перемещения, подходящего под задачи VR-приложения, является одним из основополагающих факторов в восприятии виртуального мира игроком. Соответственно, при разработке приложений виртуальной реальности не следует преуменьшать значимость эффекта «vr motion sickness», обращая внимание не только на момент его наступления в первой игровой сессии, но и на общую динамику повторных игровых сессий.

Рассмотрены инструменты игрового движка Unreal Engine 4, позволяющего создавать приложения практически любого уровня сложности, а также удобного в создании приложений виртуальной реальности. По итогам данной работы, был описан метод создания модуля перемещения игрока в приложении виртуальной реальности.

## ЛИТЕРАТУРА

1. Unreal Engine VR для разработчиков / Митч Маккефри; [пер. с англ. Н.И. Веселко, О.В. Максименковой, А.А. Незнанова]. – Москва : Эксмо, 2019. – 256 с.

- 2. UXplanet «Motion sickness in VR» by [Anastasiia Ku](https://uxplanet.org/@anastasiiaku?source=post_page-----3fa8a78216e2----------------------) [Электронный ресурс]. Режим доступа: <https://uxplanet.org/motion-sickness-in-vr-3fa8a78216e2> – Дата доступа: 11.09.2019.
- 3. Unreal Engine 4 Documentation [Электронный ресурс]. Режим доступа: https://docs.unrealengine.com/en-us/ – Дата доступа: 10.09.2019.
- 4. Unreal Engine 4 Документация [Электронный ресурс]. Режим доступа: https://uengine.ru/docs Дата доступа: 10.09.2019.